# Sable<br>earch Group Soot - a Java Bytecode Optimization and Annotation Framework

## McGill University

#### **Annotations Details**

The second approach is to lessen the cost of certain bytecode instructions by communicating short-cuts to the Java Virtual Machine about their execution. For example, JVMs must always perform checks before executing potentially dangerous code. Static analyses at compile time can determine that some checks at unnecessary. This stage performs analyses and annotates particular instructions so that JVMs can take safe short-cuts when executing them.

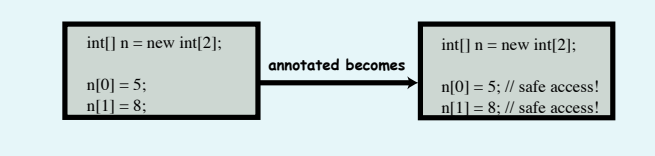

## **Improving Java Performance using Soot: via Annotations**

- Annotations for Optimization
- 1) Array bounds checks\*
- 2) Null pointer checks<sup>\*</sup> 3) Register allocation
- 4) Stack allocation of objects
- 5) Runtime static method binding
- 6) Parallel computations
- 7) Exception handling as control flow

#### Annotations for Profiling

#### **Annotation Possibilities**

### **Improving Java Performance using Soot: via Optimizations**

The first approach is to reduce the total bytecode execution cost by directly reducing the number of bytecode instructions executed, or replacing expensive bytecodes with inexpensive ones. The techniques for optimizing standard anguages like C and  $C++$  can be used here. The main difference, however, is that Java bytecode instructions have a wide range of costs. The instructions which usually dominate execution time are unaffected by simple optimizations such as common sub-expression elimination or copy propagation. Thus higher level optimizations, such as virtual method call resolution and method inlining, must be performed to yield a significant speed-up.

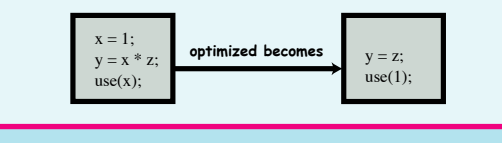

#### Traditional Optimizations

#### Complex Optimizations (interprocedural/side-effect analysis)

- 1) copy propagation\*
- 2) constant propagation and folding\*
- 3) conditional and unconditional branch folding\*
- 4) dead assignment elimination<sup>\*</sup>
- 5) unreachable code elimination\*

#### **Optimization Possibilities**

#### **Experimental Results: via Optimizations**

- 1) common sub-expression elimination<sup>\*</sup>
- 2) loop invariant removal
- 3) class file splitting
- 4) object inlining 5) method devirtualization and inlining\*
- \* we have implemented these optimizations in Soot.
- 1) Hot methods
- 2) Persistent objects
- 3) Garbage collection
- 4) Branch prediction annotation
- 5) Hot data
- \* we have implemented these analyses in Soot.

#### **Experimental Results: via Annotations** (Array bounds check and null pointer check elimination)

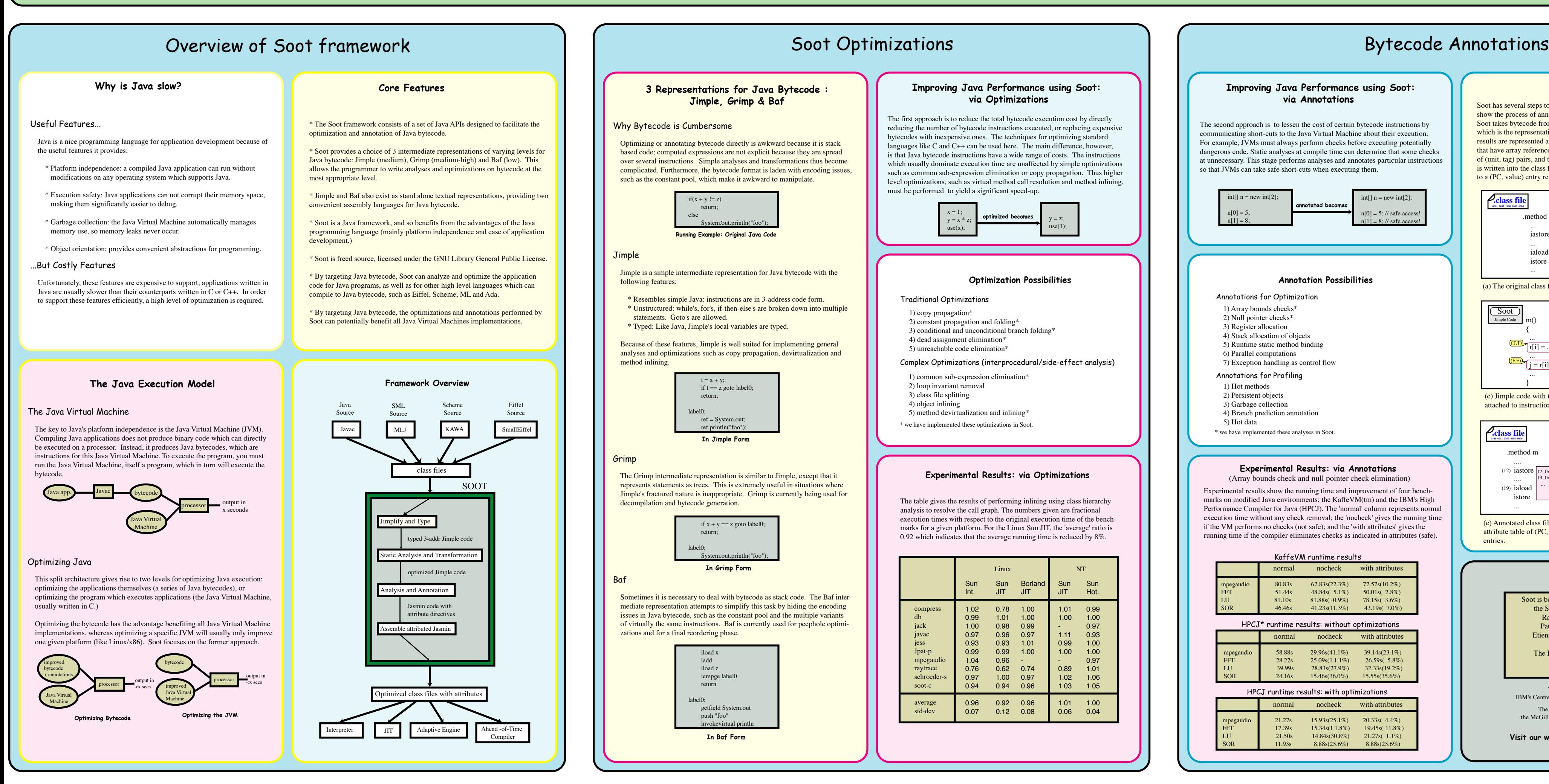

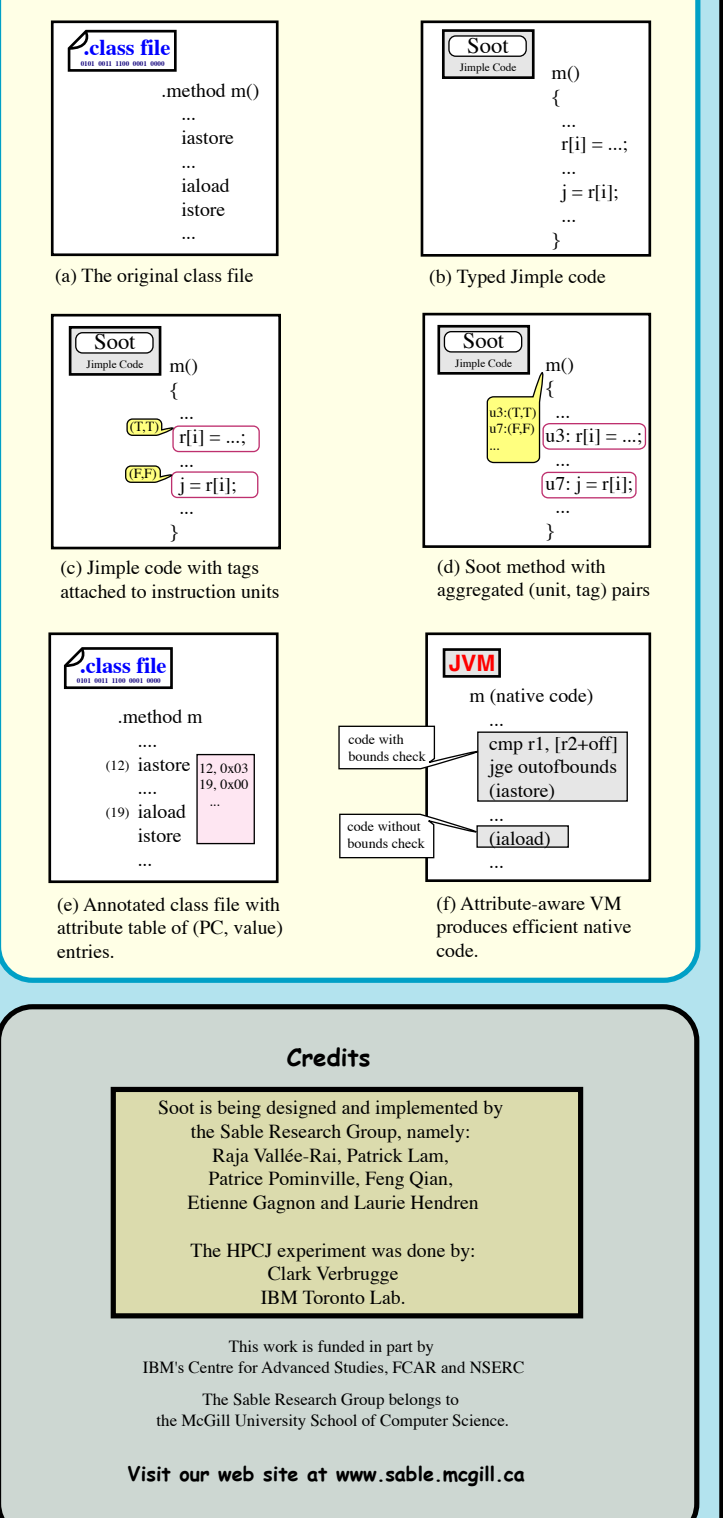

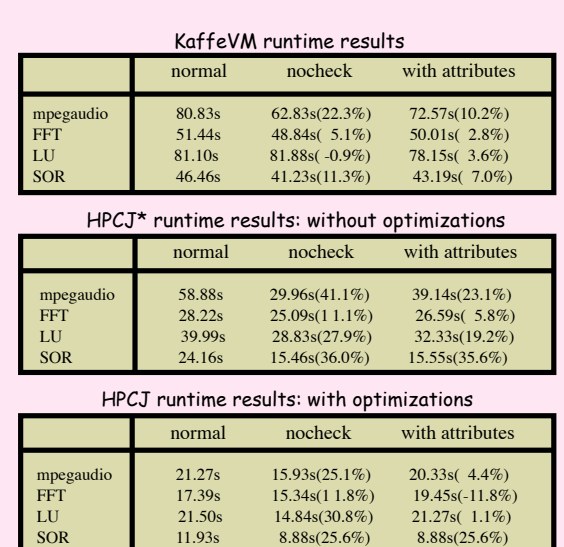

Experimental results show the running time and improvement of four benchmarks on modified Java environments: the KaffeVM(tm) and the IBM's High Performance Compiler for Java (HPCJ). The 'normal' column represents normal execution time without any check removal; the 'nocheck' gives the running time if the VM performs no checks (not safe); and the 'with attributes' gives the running time if the compiler eliminates checks as indicated in attributes (safe).

The table gives the results of performing inlining using class hierarchy analysis to resolve the call graph. The numbers given are fractional execution times with respect to the original execution time of the benchmarks for a given platform. For the Linux Sun JIT, the 'average' ratio is 0.92 which indicates that the average running time is reduced by 8%.

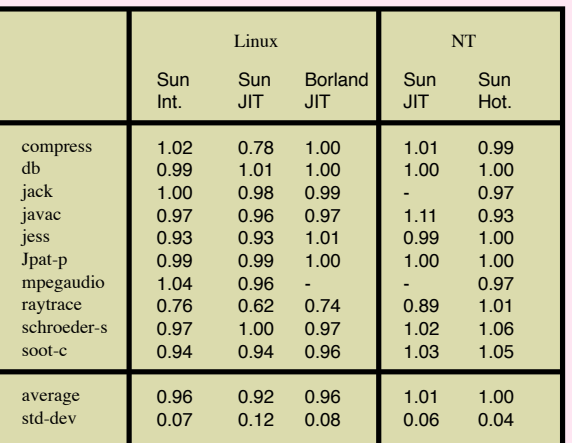

Soot has several steps to add attributes into the class file. The following figures show the process of annotating the class file with array bounds check attributes. Soot takes bytecode from a class file and converts it to typed Jimple code, which is the representation used by the bounds check analysis. The analysis results are represented as tag objects which are attached to the instruction units that have array references. Tags from one method body are aggregated as a list of (unit, tag) pairs, and the list is attached to the method. When the attribute list is written into the class file with the method, each (unit, tag) pair is translated to a (PC, value) entry respectively.